**PC Class** 

## **Pivot Tables**

**EX GLENSIDEPLD** 

Create summaries of large swaths of data.

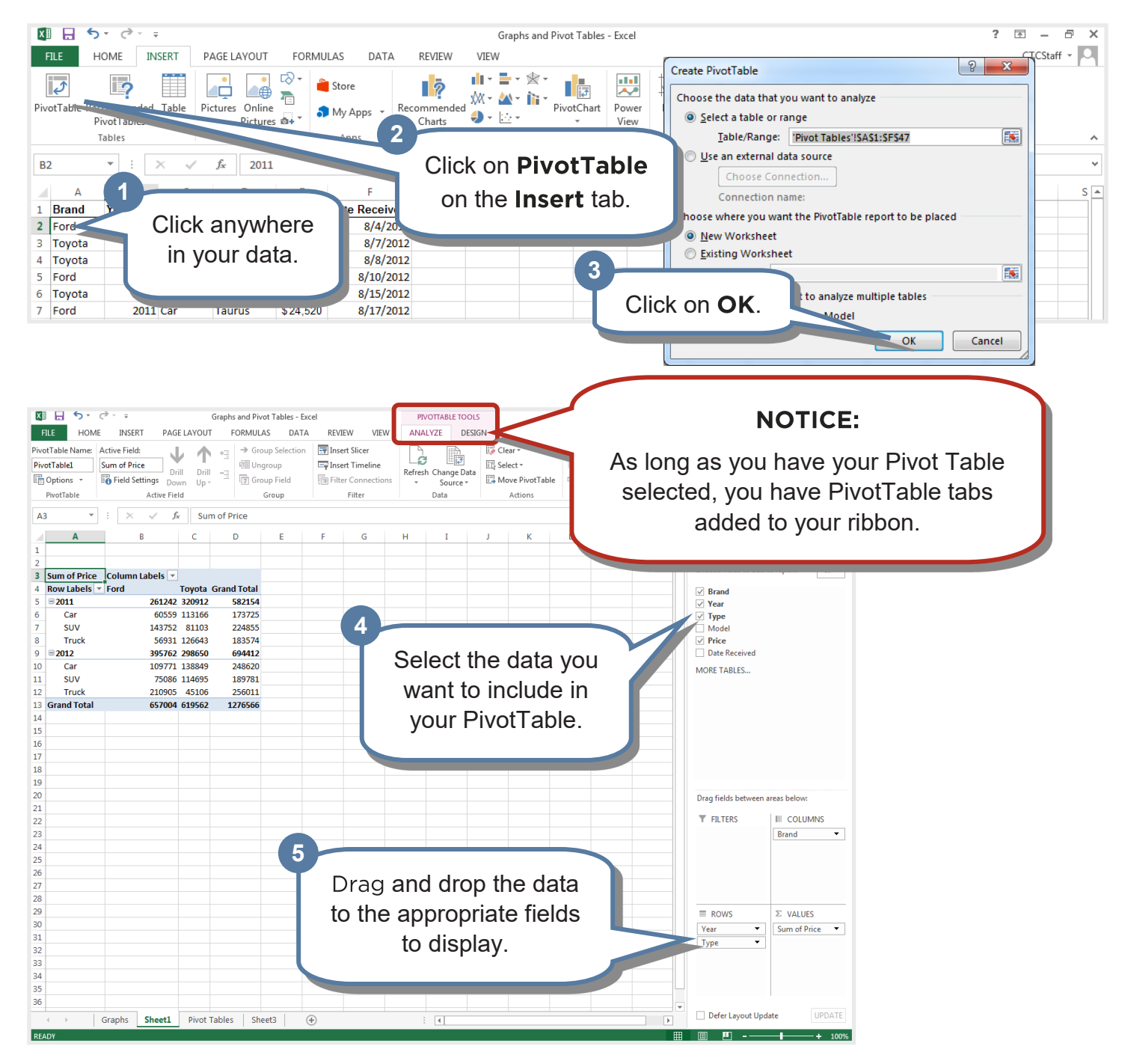

Glenside Public Library District Friendly, Inviting, Innovative and Exciting 25 E Fullerton Ave, Glendale Heights, IL www.glensidepld.org 630-260-1550

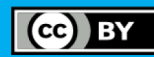

## **Filtering Your Data**

One strength of the pivot table is the ability to easily filter data to see exactly what you want.

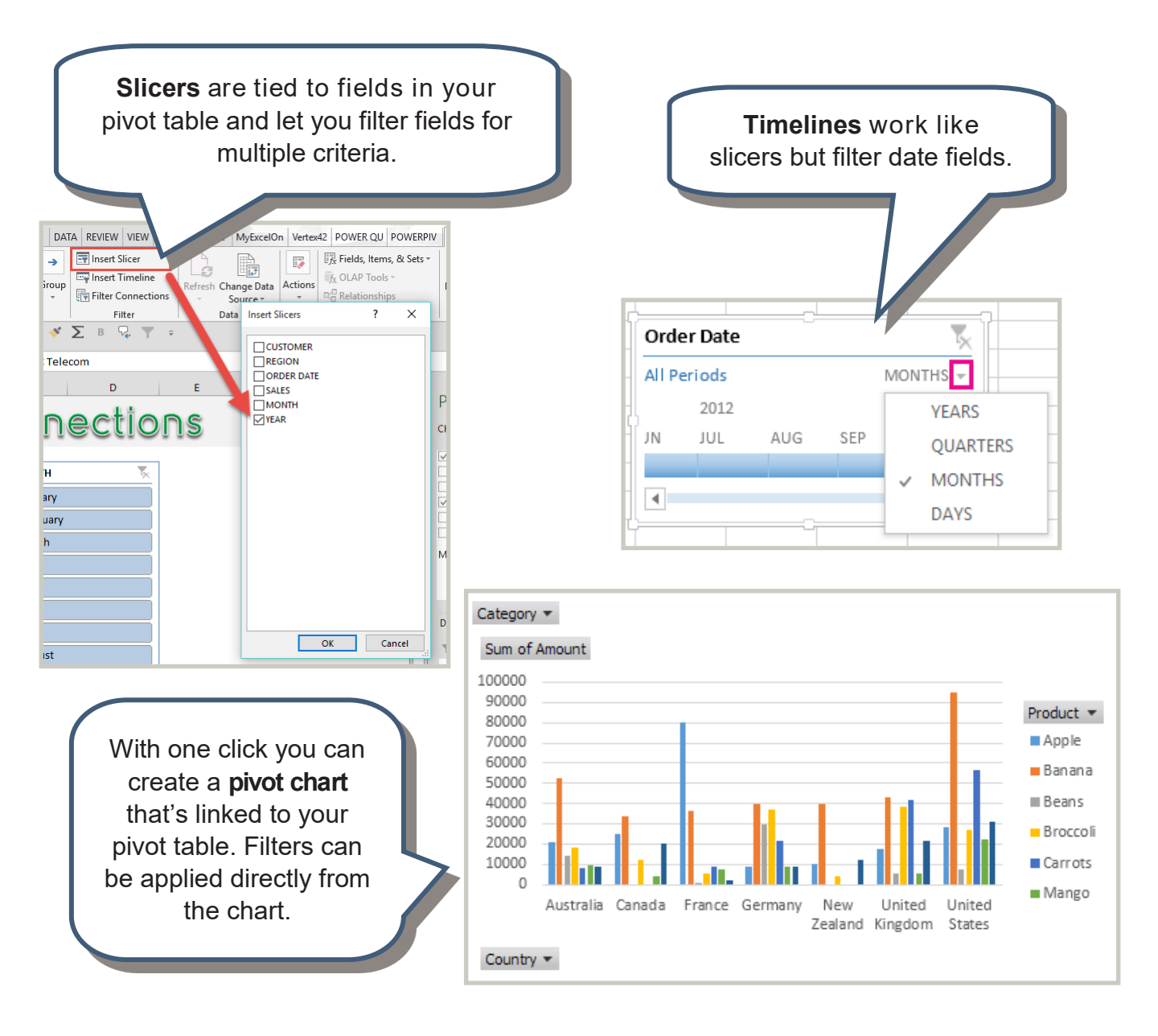

**Room for Notes:**

**EX GLENSIDEPLD** 

Glenside Public Library District Friendly, Inviting, Innovative and Exciting 25 E Fullerton Ave, Glendale Heights, IL www.glensidepld.org 630-260-1550

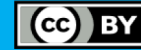